## Fichier:Setting Up New Printer - GX420d Annotation 2019-10-21 182735.jpg

# **Zebra Technologies** ZTC ZD620-203dpi ZPL

## D3J183202249

**Internal Wired PrintServer** 

#### **Home**

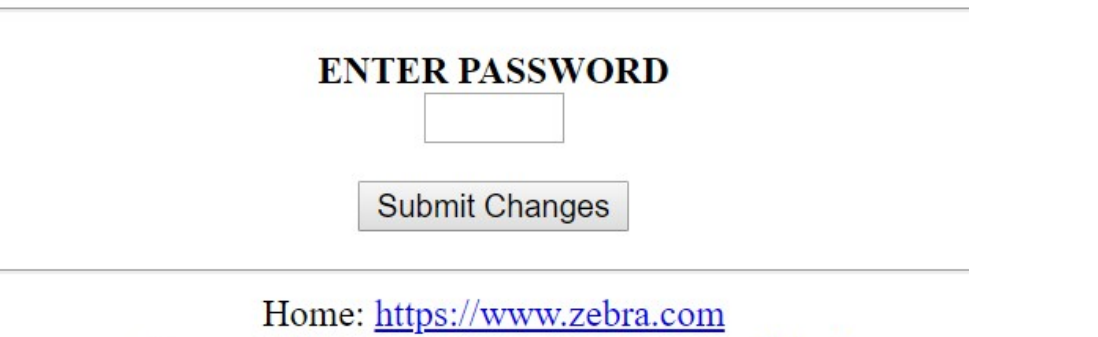

Support: https://www.zebra.com/support.html

No higher resolution available.

[Setting\\_Up\\_New\\_Printer\\_-\\_GX420d\\_Annotation\\_2019-10-21\\_182735.jpg](https://stuga.dokit.app/images/9/9b/Setting_Up_New_Printer_-_GX420d_Annotation_2019-10-21_182735.jpg) (616 × 595 pixels, file size: 63 KB, MIME type: image/jpeg) Setting Up New Printer - GX420d Annotation 2019-10-21 182735

## File history

Click on a date/time to view the file as it appeared at that time.

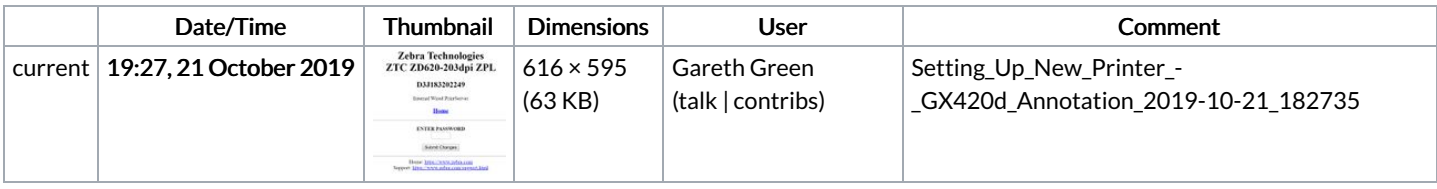

You cannot overwrite this file.

### File usage

The following page links to this file:

Setting Up New Printer - [GX420d](https://stuga.dokit.app/wiki/Setting_Up_New_Printer_-_GX420d)